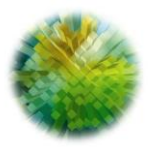

A G E N Z I A DEL DEMANIO

Direzione Regionale Emilia Romagna

Bologna, 14/10/2019 Prot. n. 2019/15639/STE

**LAVORI DI DEMOLIZIONE E SMALTIMENTO AMIANTO DEGLI IMMOBILI DA ESEGUIRSI NELLA PORZIONE DISMESSA ALL'AGENZIA DEL DEMANIO DEL COMPENDIO DI PROPRIETÀ DELLO STATO DENOMINATO "EX CASERMA PEROTTI", SITO IN BOLOGNA – VIA CARLO MARX N. 2 (SCHEDA BOB0242).** 

## **CIG 8036832B90 - CUP G34C19000030001**

La Stazione appaltante ha rilevato quanto segue:

- che a pagina 12 del DISCIPLINARE DI GARA in oggetto, sono contenuti degli errori (evidenziato con il colore rosso e barrati nel testo che segue) dovuti ad un mero refuso di stampa che si correggono riportando il paragrafo XIX emendato dagli stessi e in colore blu il corretto percorso per il sito acquistinretepa.it:

## **XIX. DOCUMENTAZIONE DI GARA, CHIARIMENTI E COMUNICAZIONI 1. DOCUMENTI DI GARA**

La documentazione di gara <del>può essere reperita sul Portale degli Acquisti dell'Agenzia del</del> Demanio all'URL https://portaleacquisti.agenziademanio.it (mediante il percorso: Bandi e Avvisi in corso - Opportunità Correnti) e sul sito istituzionale www.agenziademanio.it (mediante il seguente percorso: Gare e Aste - Servizi Tecnici e Lavori) e comprende:

- Disciplinare di Gara e Lettera d'invito:
- Capitolato Speciale d'Appalto;
- DGUE;
- Modello di dichiarazione integrativa;
- Patto di Integrità:
- Documento Informativa Privacy ai sensi del D.lgs 196/2003 e dell'art. 13 del Regolamento UE 2016/679;
- Modello di autocertificazione nomina del responsabile del trattamento dei dati;
- Documento Regole del sistema di e-procurement della Pubblica Amministrazione redatto da Consip spa;
- Computo Metrico Estimativo
- Elenco Prezzi Unitari
- Piano di Sicurezza e Coordinamento
- Tavole di progetto
- Schema di Contratto;

La documentazione di gara è disponibile, in formato elettronico, sul sito https://www.acquistinretepa.it alla pagina ALTRE GARE e sul sito istituzionale www.agenziademanio.it (mediante il seguente percorso: Gare e Aste - Servizi Tecnici e Lavori). Per la lettura della documentazione eventualmente firmata digitalmente è necessario dotarsi dell'apposito software per la verifica della firma digitale, rilasciato da uno dei certificatori iscritti all'Elenco di cui all'articolo 29 del D. Lgs. 82/2005 e disponibile sul sito www.agid.gov.it. In ogni caso, sui suddetti siti Internet è disponibile la versione elettronica della documentazione in formato PDF/Word/Excel non firmata digitalmente. In caso di discordanza tra le due versioni in formato elettronico, a prevalere sarà la versione firmata digitalmente.

Bologna, 14/10/2019

 Il Responsabile del Procedimento Arch. Andrea Franco Falzone